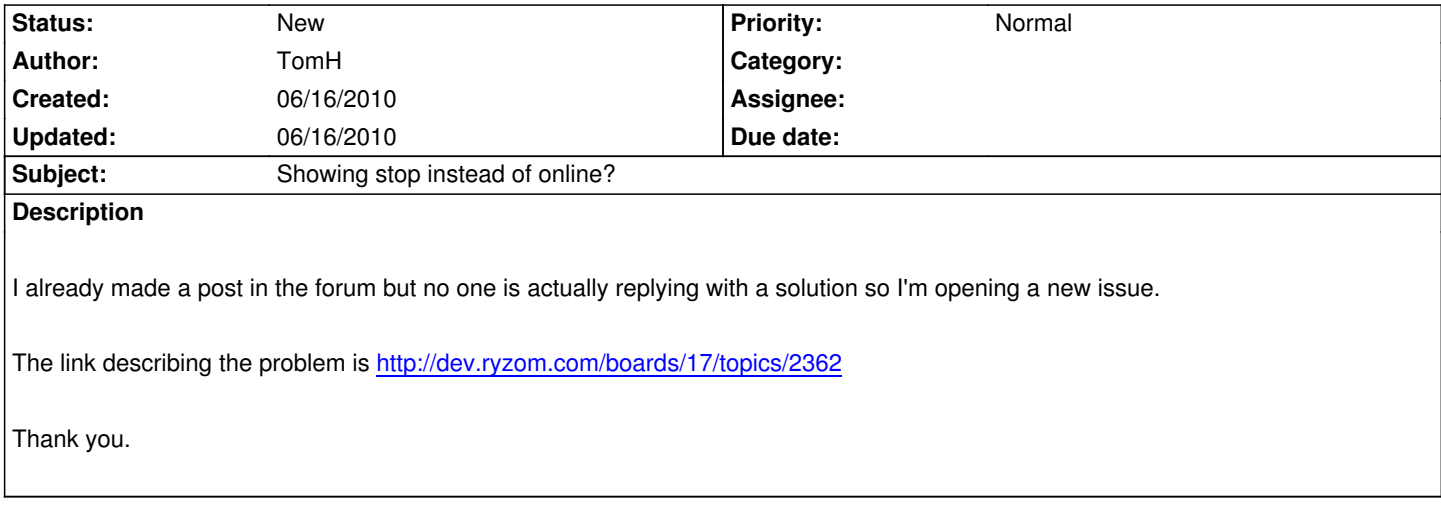

**History**